## Introduction à l'infographie

## Définition

- Infographie: L'étude de la création, de la manipulation et de l'utilisation d'images dans l'ordinateur
- L'**infographie** est le domaine de la création d'images numériques assistée par ordinateur.

## Applications de l'infographie

- Divertissements
	- Films, effets spéciaux
	- Films d'animation
	- Jeux vidéos
- Science et technologie
	- –Conception assistée par ordinateur
	- Visualisation scientifique
- Simulateurs (de vol, etc...) / réalité virtuelle
- Arts graphiques (photoshop, illustrator...)
- Arts (tout court)

#### Divertissement

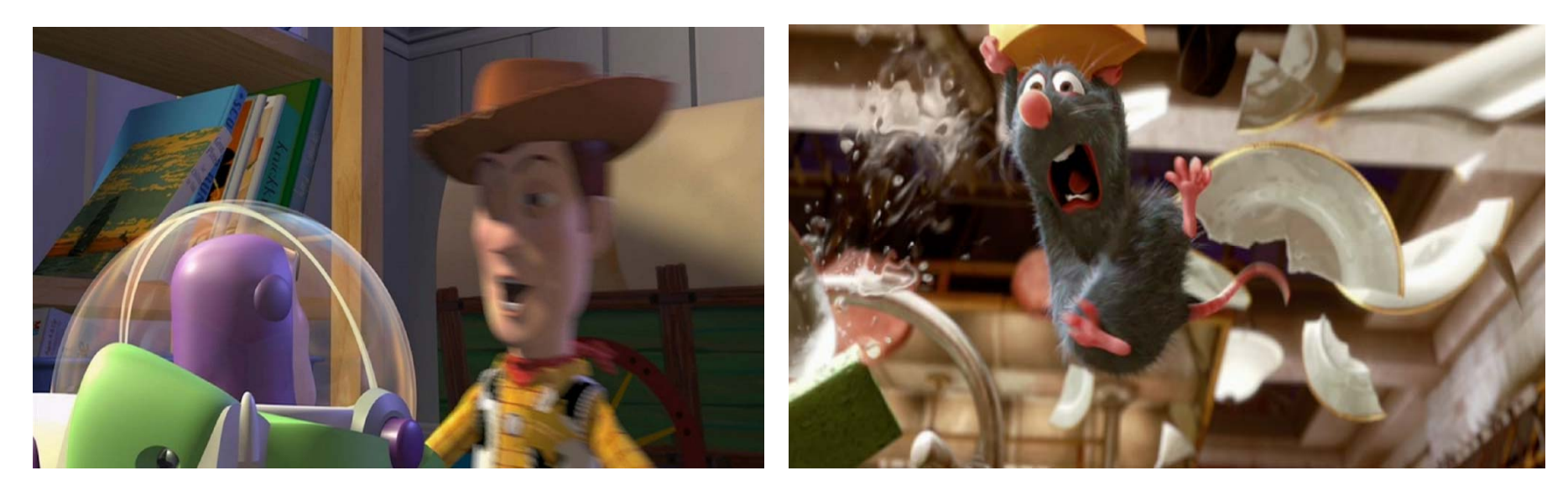

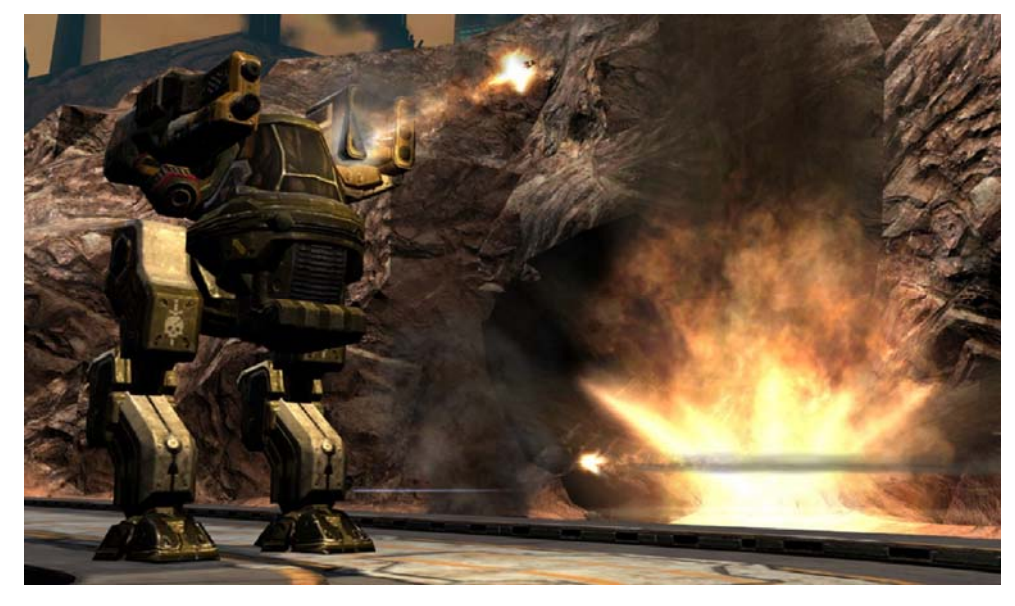

### Science et technologie

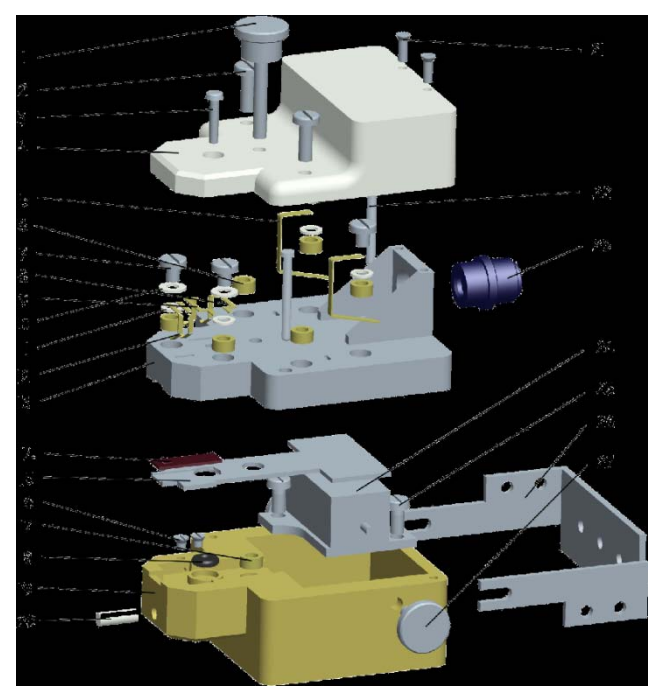

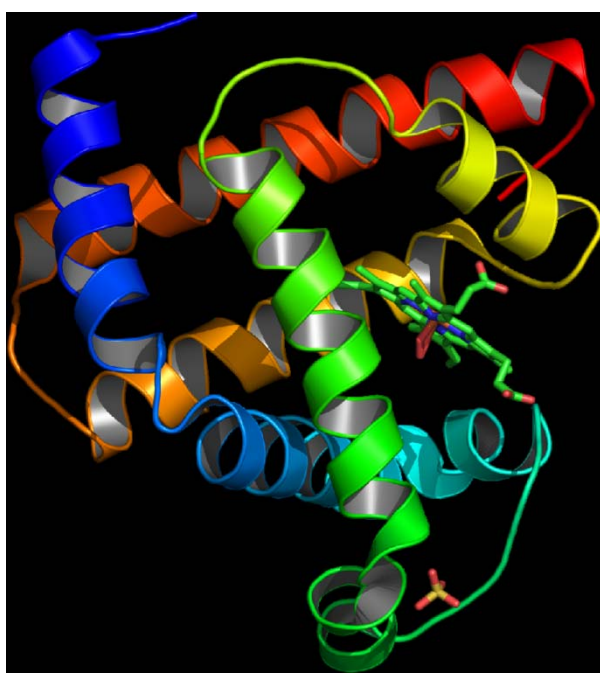

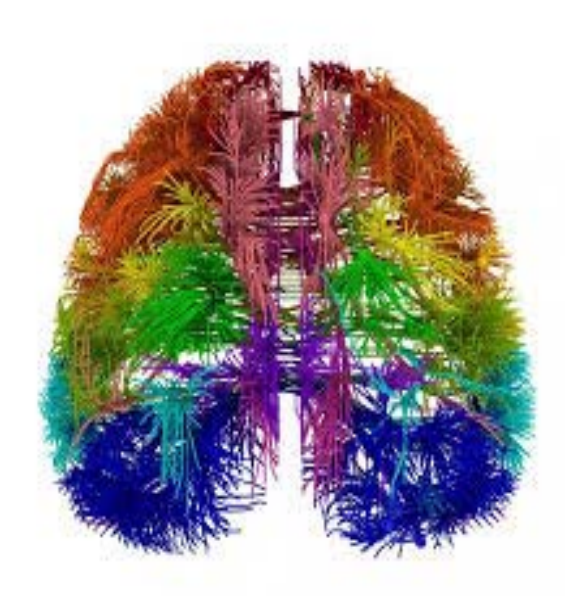

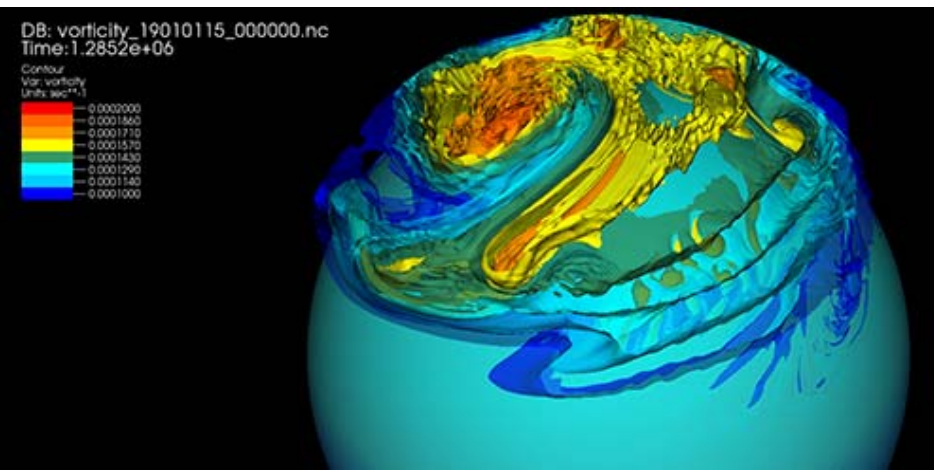

### Simulateurs / réalité virtuelle

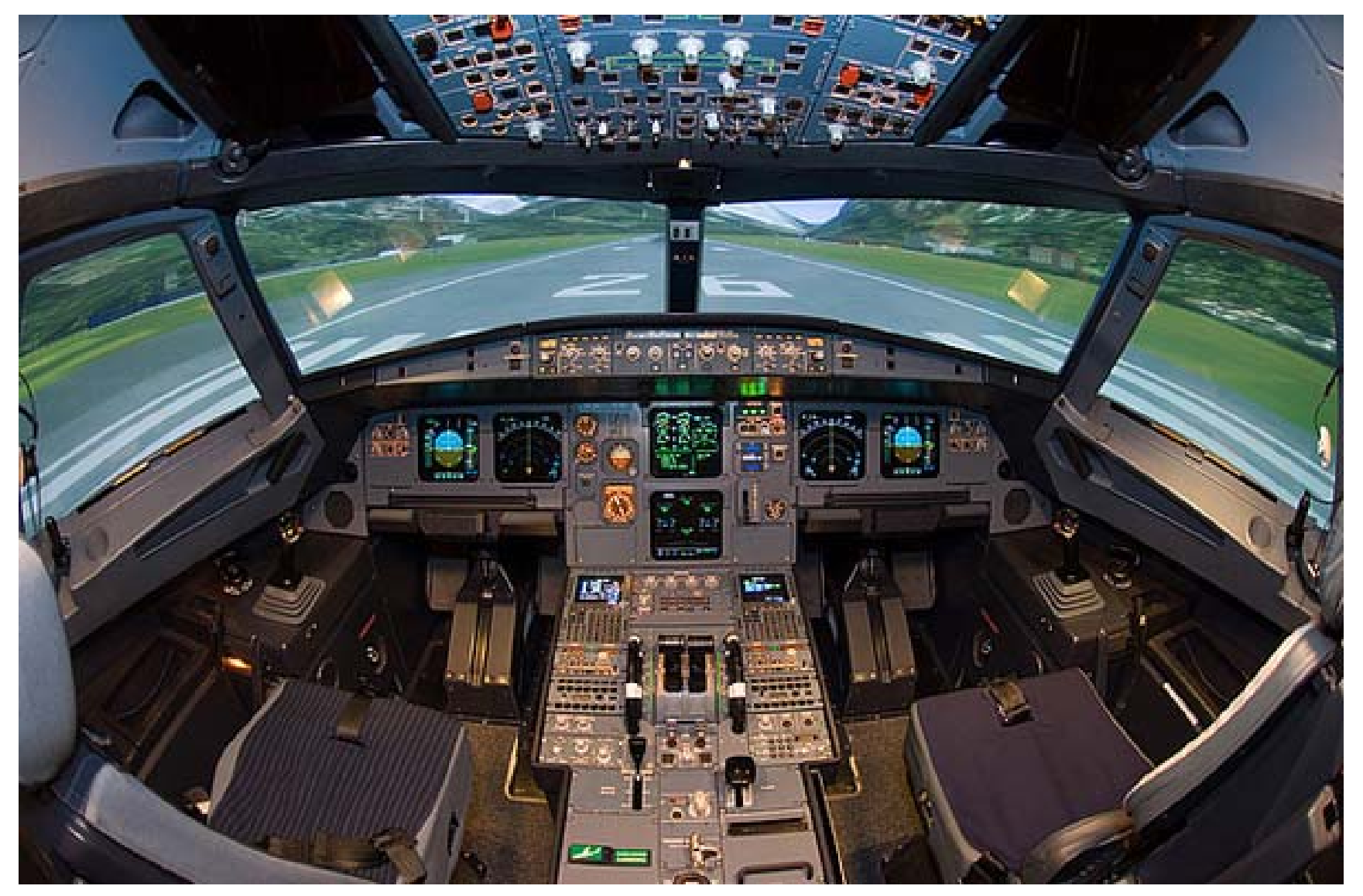

- Le **traitement d'images** est une discipline de l'informatique et des mathématiques appliquées qui étudie les images numériques et leurs transformations, dans le but d'améliorer leur qualité ou d'en extraire de l'information.
- Il <sup>s</sup>'agit d'un sous‐ensemble du traitement du signal dédié aux images et aux données dérivées comme la vidéo (par opposition aux parties du traitement du signal consacrées à d'autres types de données : son et autres signaux monodimensionnels notamment), tout en opérant dans le domaine numérique (par opposition aux techniques analogiques de traitement du signal, comme la photographie ou la télévision traditionnelles).
- Réf. Wikipédia

- Image = représentation d'une scène 3D
- Information = grandeur physique liée à la nature du capteur
- Traitement d'images
	- – amélioration des images pour l'interprétation par un observateur humain
	- –– traitement de scènes en temps réel pour la perception par des automates

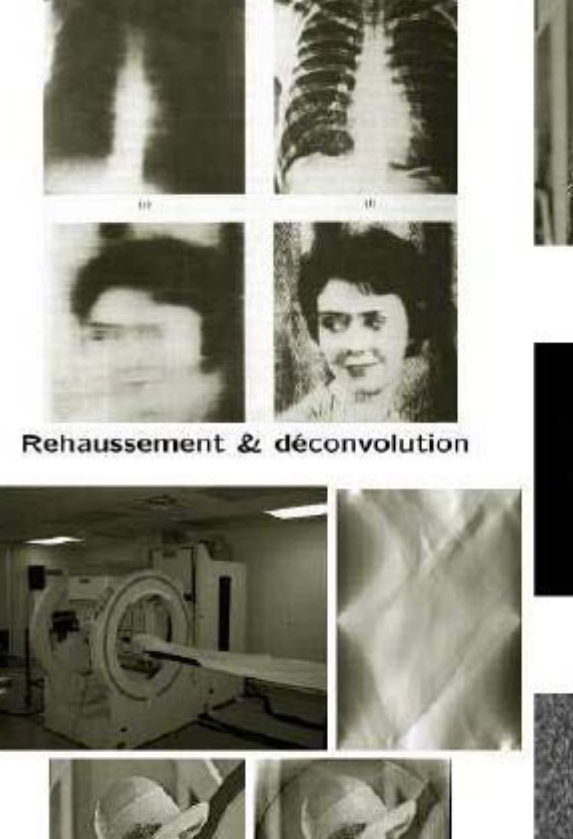

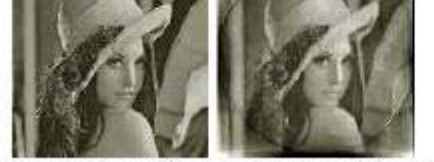

Reconstruction tomographique

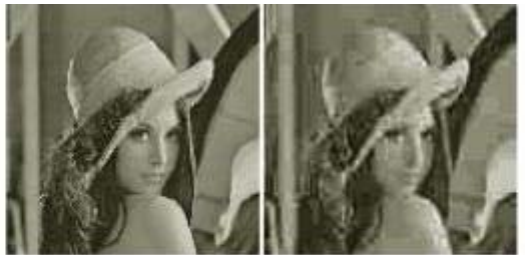

Compréssion

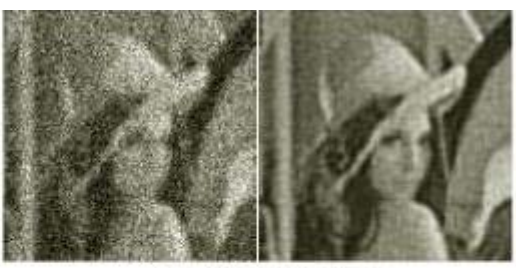

**Restauration** 

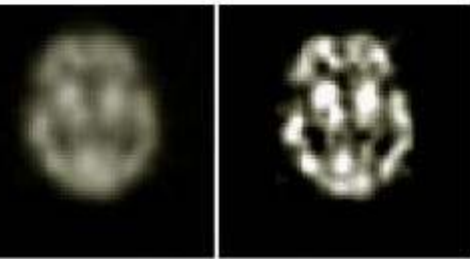

Déconvolution

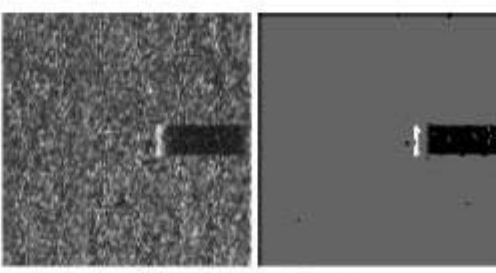

Segmentation

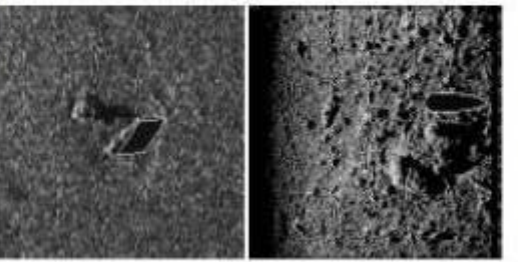

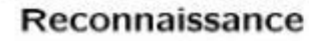

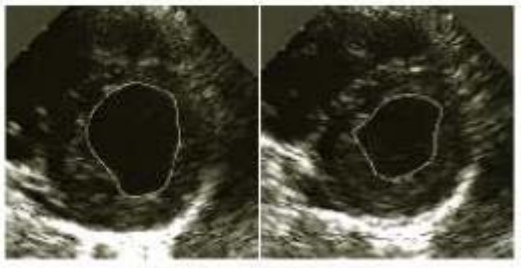

Suivi de formes

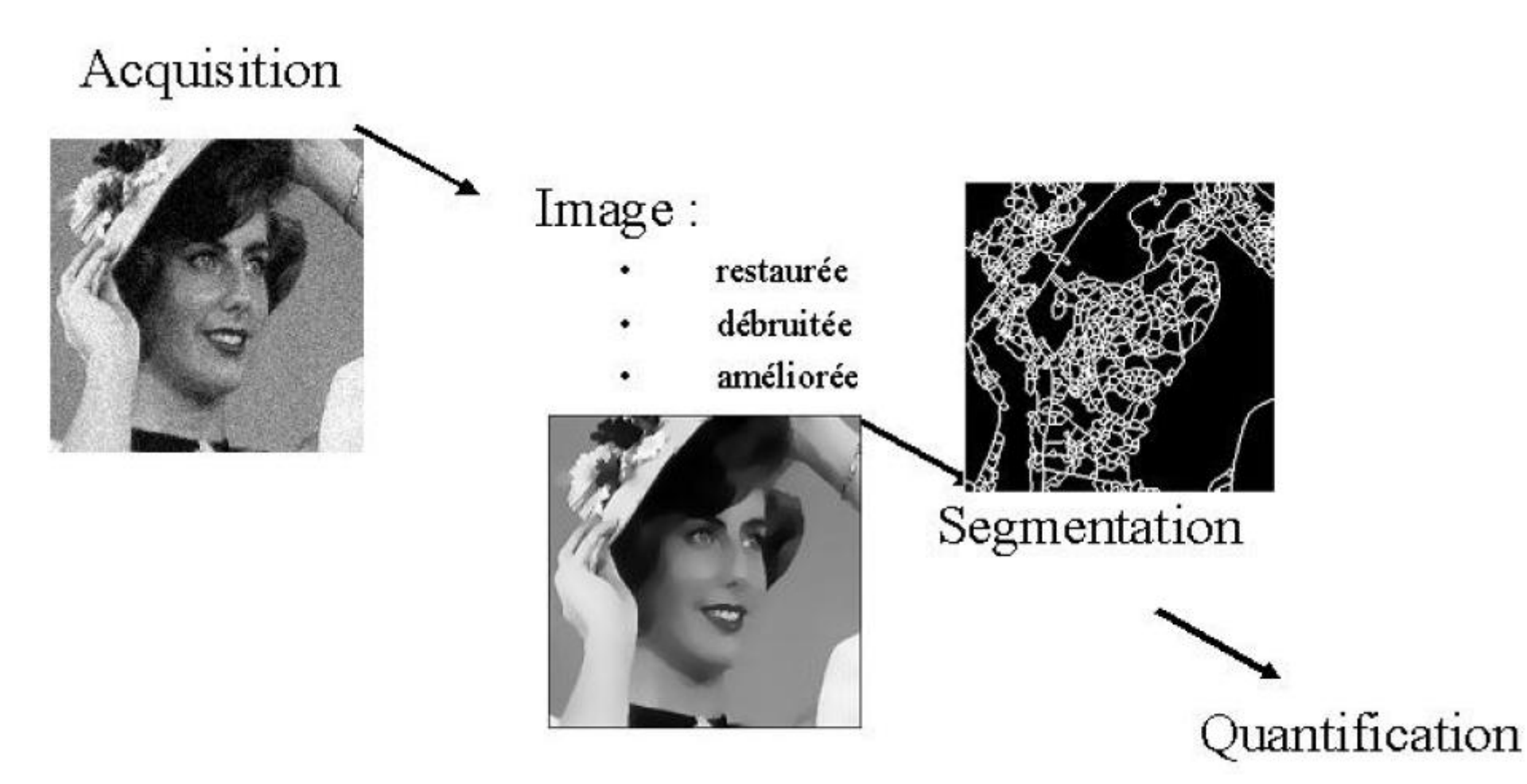

### Vision artificielle

- Le traitement d'images se place après les étapes d'acquisition et de numérisation, assurant les transformations d'images et la partie de calcul permettant d'aller vers une interprétation des images traitées. Cette phase d'interprétation est d'ailleurs de plus en plus intégrée dans le traitement d'images, en faisant appel notamment à l'intelligence artificielle pour manipuler des connaissances, principalement sur les informations dont on dispose à propos de ce que représentent les images traitées (connaissance du « domaine »).
- La compréhension du traitement d'images commence par la compréhension de ce qu'est une image. Le mode et les conditions d'acquisition et de numérisation des images traitées conditionnent largement les opérations qu'il faudra réaliser pour extraire de l'information. En effet, de nombreux paramètres entrent en compte, les principaux étant :

### Vision artificielle

- $\bullet$  la résolution d'acquisition et le mode de codage utilisé lors de la numérisation, qui déterminent le degré de précision des éventuelles mesures de dimensions,
- $\bullet$ • les réglages optiques utilisés, (dont la mise au point) qui déterminent par exemple la netteté de l'image,
- $\bullet$  les conditions d'éclairage, qui déterminent une partie de la variabilité des images traitées,
- le bruit de la chaîne de transmission d'image.
- $\bullet$  Quelques exemples types d'informations qu'il est possible d'obtenir d'une image numérique :
	- La luminance moyenne
	- Le contraste moyen
	- La couleur prédominante
	- Le taux d'acuité moyen (précis ou flou)
	- Le taux d'uniformité des couleurs
	- La présence ou l'absence de certains objets

#### Vision artificielle

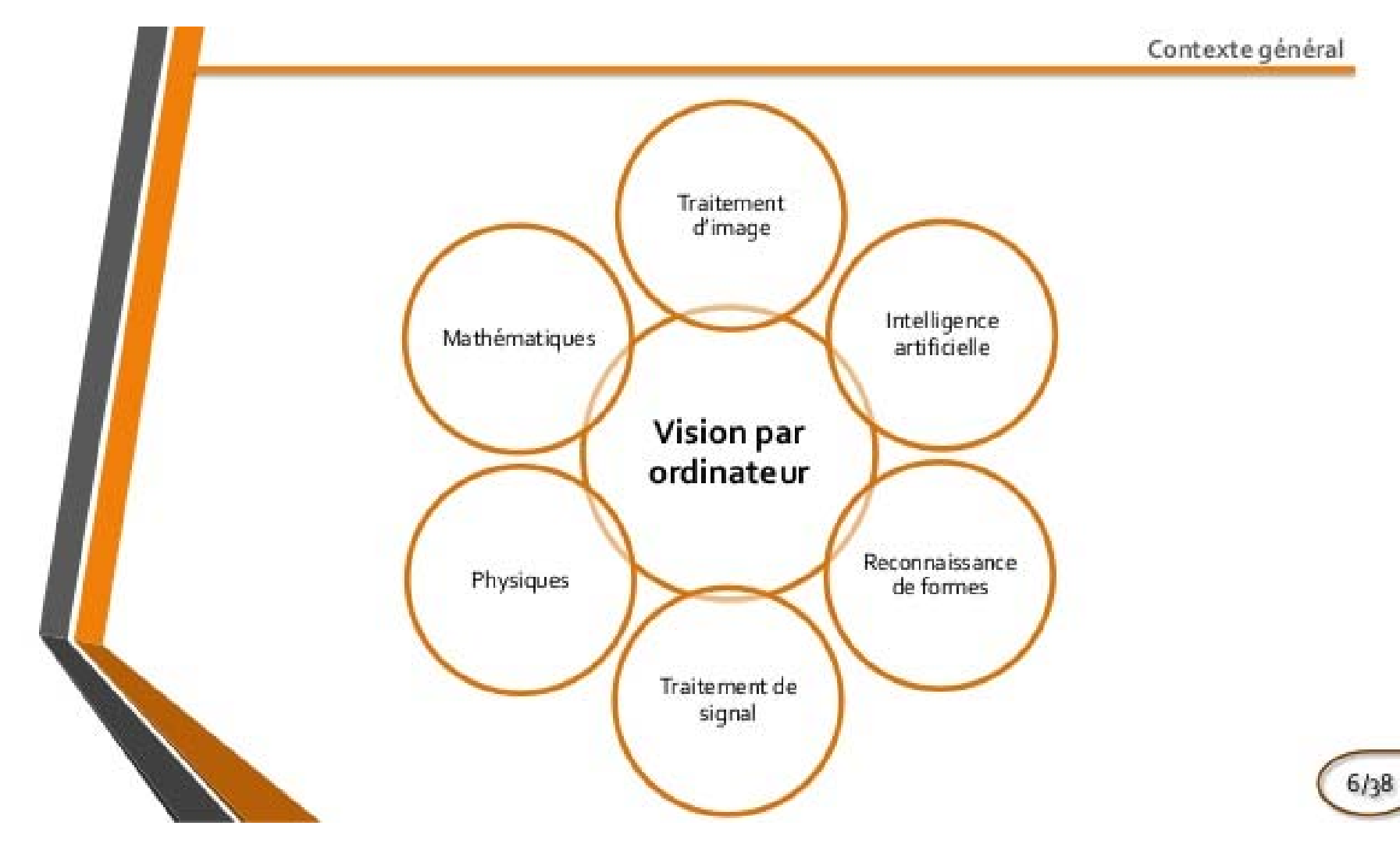

## Synthèse d'images

- La synthèse d'images, est un thème central de l'informatique graphique 3D.
- La synthèse d'images consiste à produire une image à partir d'une description de la scène.
- Elle regroupe un ensemble de méthodes d'imagerie artificielle permettant générer automatiquement des images numériques à partir de modèles de scènes 3D virtuelles.
- Elle <sup>s</sup>'appuie sur l'informatique, la physique, les mathématiques appliquées et la perception.
- Elle est employée intensivement dans les domaines de la conception assistée par ordinateur, des effets spéciaux, de l'animation, des jeux‐vidéo, de la simulation ou bien encore de l'architecture.

# Évolution historique (1)

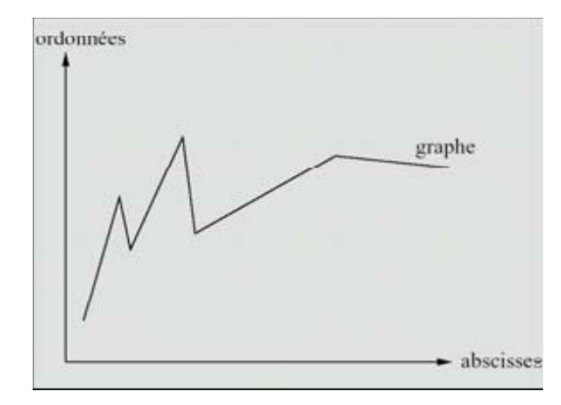

Historiquement: Lignes 2D Image 2D

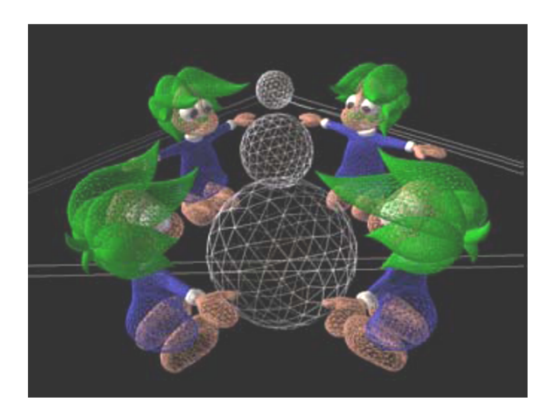

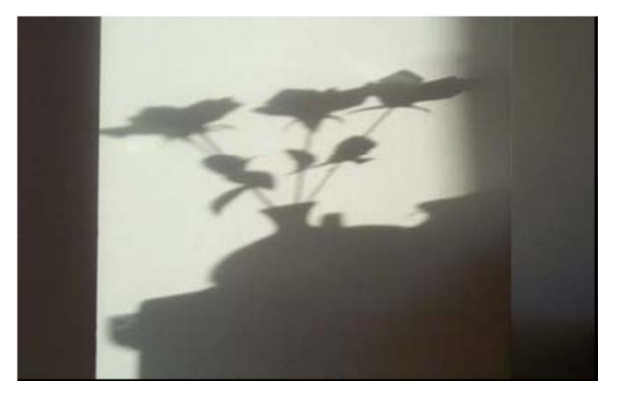

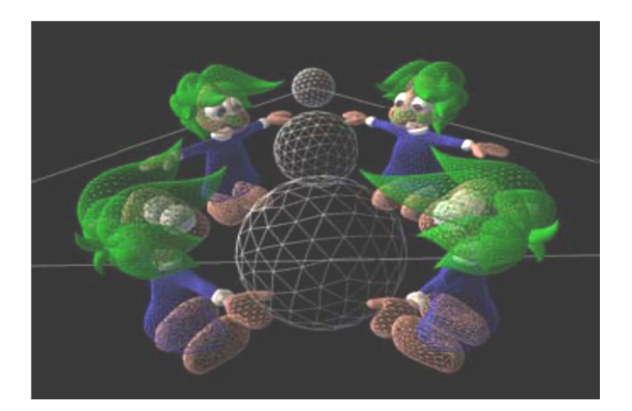

Image ~ lignes 3D Image ~ lignes cachées

# Évolution historique (2)

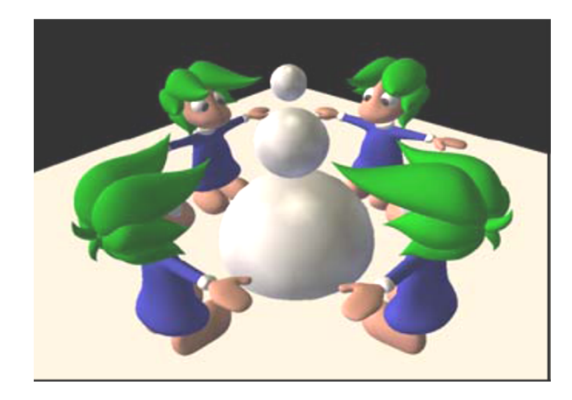

Image 3D

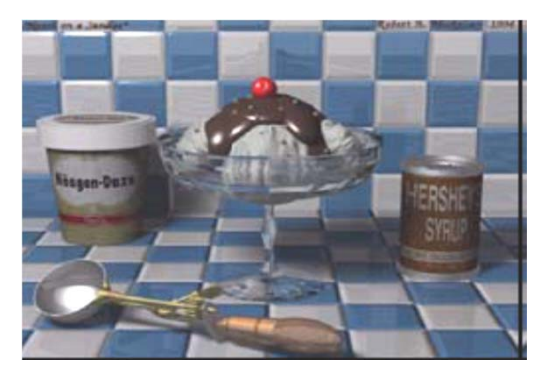

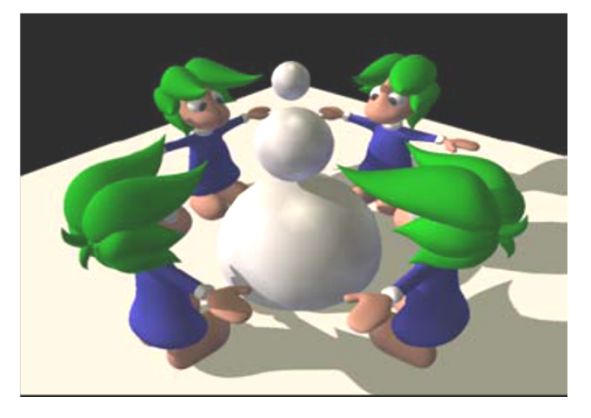

+ Ombres

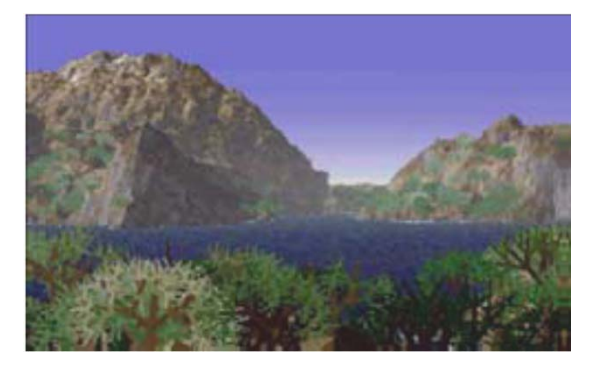

Photo‐réalisme

# Évolution historique (3)

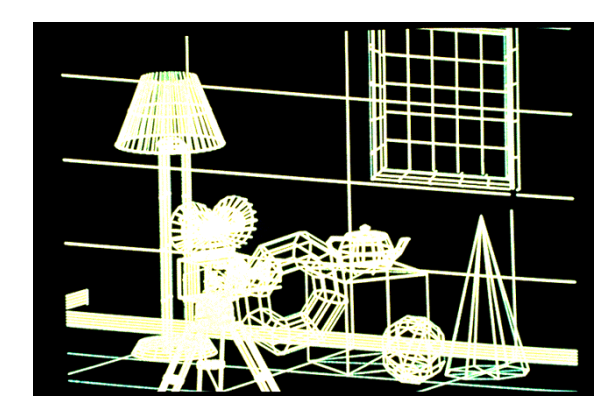

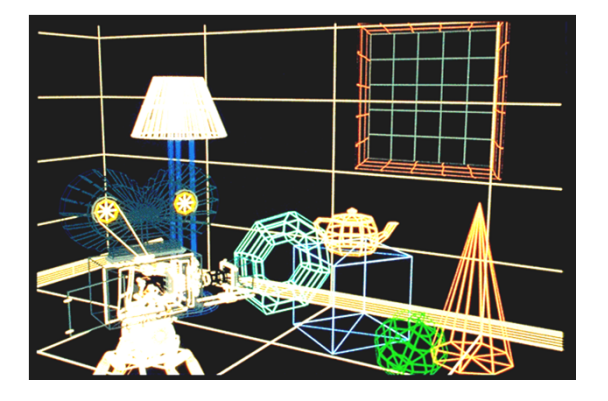

Visualisation filaire colorée

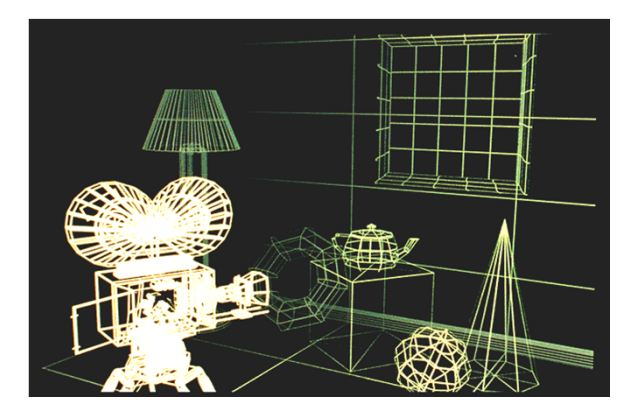

Visualisation filaire en projection perspective Visualisation filaire avec effet de profondeur

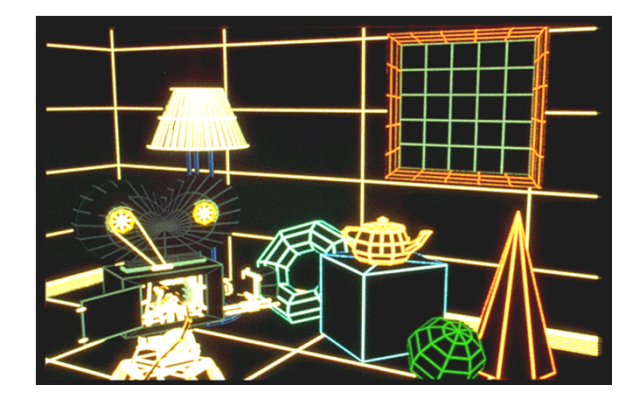

Élimination des lignes cachées

# Évolution historique (4)

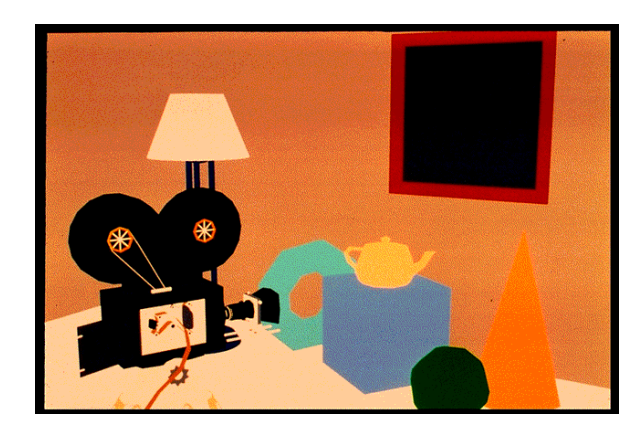

Élimination des surfaces cachées

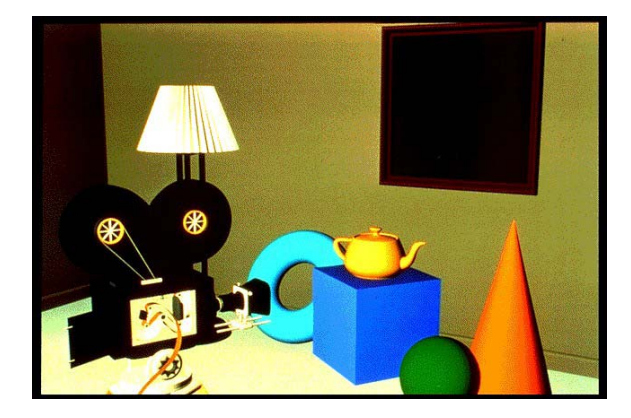

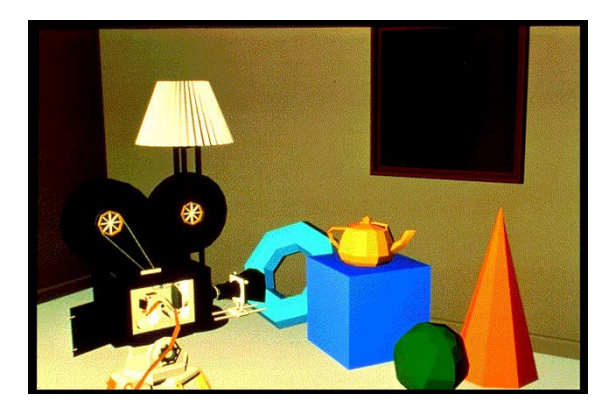

Éclairage local diffus

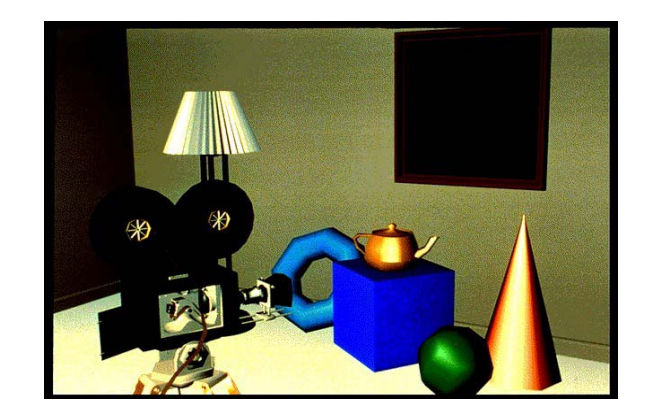

Lissage de Gouraud de Contracteur de la contracteur de la contracteur de la font de la contracteur de la contra

# Évolution historique (5)

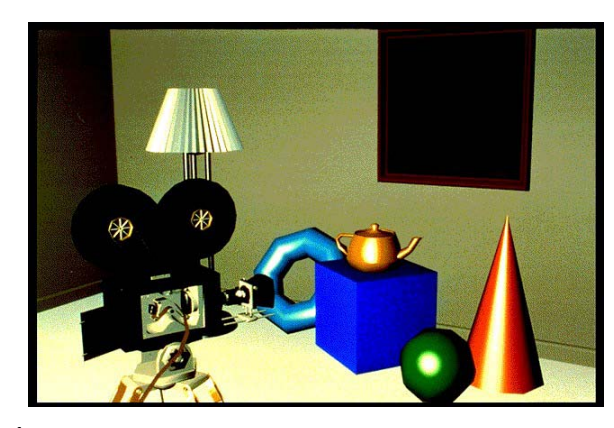

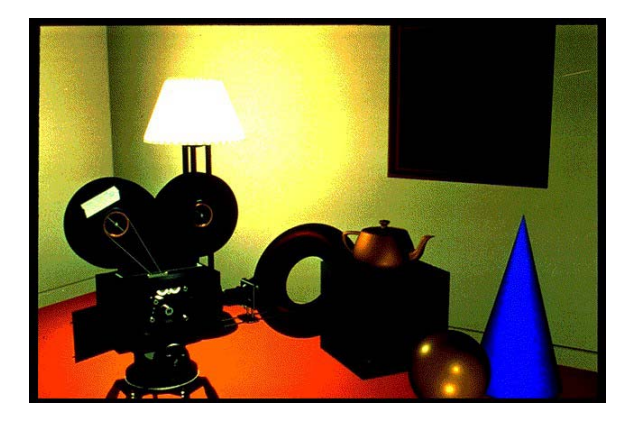

Modèle d'ombrage local : modèle de Phong<br>
Placage de textures

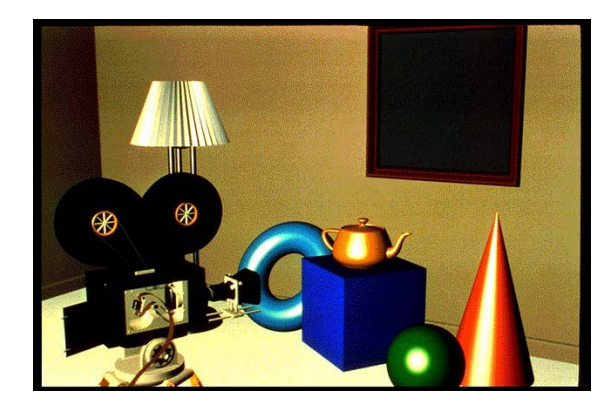

Éclairage spéculaire et lissage de Gouraud Éclairage spéculaire et lissage de Phong

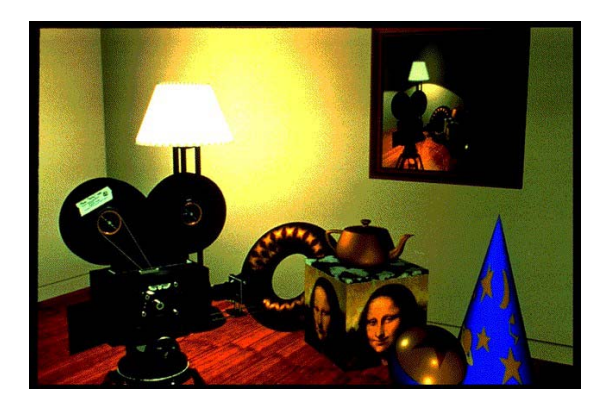

# Historique (1)

- $\bullet$  Années 50‐60, Essentiellement CAO mécanique
	- 50 : MIT : ordinateur + tube cathodique
	- 60 : DEC PDP‐1,Traceur de courbes, Tubes à mémoire Direct View Storage Tube
	- 61 : MIT, Y. Sutherland, Sketchpad, 1er système d'aide au dessin
	- 61 : Russel : Spacewar, le premier jeu vidéo
	- 62 : Bezier (Renault) méthode de tracer de courbes ou de surfaces
	- 63 : Coons méthode de surfaces à partir de patches
	- 64 : DAC‐1(General Motors et IBM) modèle 3D de voiture et affichage selon plusieurs points
	- de vue
	- 65 : J. Bresenham algorithme efficace de tracé de lignes
	- 66 : Sutherland invente le head‐mounted display
	- 68 : U. Utah, Evans crée un groupe d'Info Graphique avec Sutherland
	- 69 : Warnock algorithme de suppression de faces cachées

# Historique (2)

 $\bullet$ Années 70 : Terminaux à balayage systématique

(raster graphic, raster scan, pixels, mémoire image (frame buffer, bit map))

- 71 : Gouraud lissage d'ombres, Atari, Pong, 1er jeu vidéo grand public, CSG
- 72 : Xerox 1er frame‐buffer 8 bits
- 73 : 1ere conférence ACM SIGGRAPH
- 74 : Catmull, placage de texture, Z‐buffer, rendu de surfaces courbes
- 74 : Phong lissage d'ombres, Sutherland et Hodgman clipping de polygones
- 75 : Mandelbrot (IBM) géométrie fractale, Lucas crée ILM (Industrial Light & Magic)
- 76 : Blinn (Utah)environment mapping
- 77 : Bresenham tracé de cercles, Standard GKS, Star Wars, de G. Lucas
- 78 : Blinn, bump mapping, Cyrus et Beck clipping de segments
- 79 : Kay et Greenberg rendu de surfaces transparentes
- 79 : Catmull, Guggenheim et Smith création de Lucasfilm

## Historique (3)

- $\bullet$  Années 80 : Stations de travail graphiques
	- 80 : Tron (Disney) : 15 minutes de synthèse, Standard PHIGS
	- 80 : Whitted ray tracer avec ombres, réflexion, réfraction, antialiasing
	- 82 : Brighham (NYIT) morphing, création de Silicon Graphics, d'Adobe et d'AutoDesk
	- 83 : Reeves (Lucasfilm) Particle Systems (explosion de la planète), Création d'Alias
	- 83 : Williams (NYIT) Pyramidal Parametrics, mip‐mapping
	- 84 : premiers travaux sur la radiosité à Cornell University
	- 84 : J. Lasseter entre chez Lucasfilm, Lucasfilm introduit l'effet motion blur
	- 84 : Liang et Barsky algorithme de clipping, Wavefront 1er modeleur 3D commercial
	- 85 : Max Headroom a son émission de télé, Adobe crée PostScript, Création de ATI
	- 87 : Steve Jobs rachète le groupe CG de Lucasfilm, Luxo Jr (Pixar) 1er film de synthèse nominé
	- aux Oscars, TIFF, GIF, VGA... , Lorensen et Cline Marching Cubes
	- 88 : Pixar crée RenderMan

## Historique (4)

- $\bullet$  Années 90 : simulation fine de l'éclairage
	- 88 : Willow (Lucasfilm) morphing 89 : Tin Toy (Pixar), ILM effets spéciaux de Abyss
	- 90 : Graphics Gems
	- 91 : ILM Terminator 2, JPEG, MPEG
	- 92 : OpenGL 1.0 , Apple crée QuickTime , U. d'Illinois étude systèmes de type CAVE
	- 93 : Doom (ID Software), Création de Digital Domain, Création de NVIDIA
	- 94 : SGI + Nintendo = Nintendo 64, Jurassik Park (ILM)
	- 95 : DreamWorks SKG, Toy Story (Pixar & Disney), Fusion de Alias et Wavefront
	- 95 : OpenGL 1.1
	- 96 : Microsoft DirectX
	- 97 : Sun Java 3D
	- 98 : Maya (Alias|Wavefront), Geri s game (Pixar), OpenGL 1.2
	- 99 : Star Wars episode I,Toy Story 2 (Pixar)

# Historique (5)

- $\bullet$  De nos jours :
	- 00 Dinosaur (Disney)
	- 01 : Final Fantasy, Shrek (Dreamworks), Monsters inc (Pixar), OpenGL 1.3
	- 02 : OpenGL 1.4, DirectX 9.0
	- 03 : OpenGL 1.5, Finding Nemo (Pixar & Disney)
	- 04 : Shrek 2 (Dreamworks SKG), Doom 3 (ID Software),
	- 04 : The incredibles (Pixar & Disney) , OpenGL 2.0
	- 05 : Pollux, film français
- $\bullet$ Toujours limitée par les performances matérielles !

## Synthèse d'Images

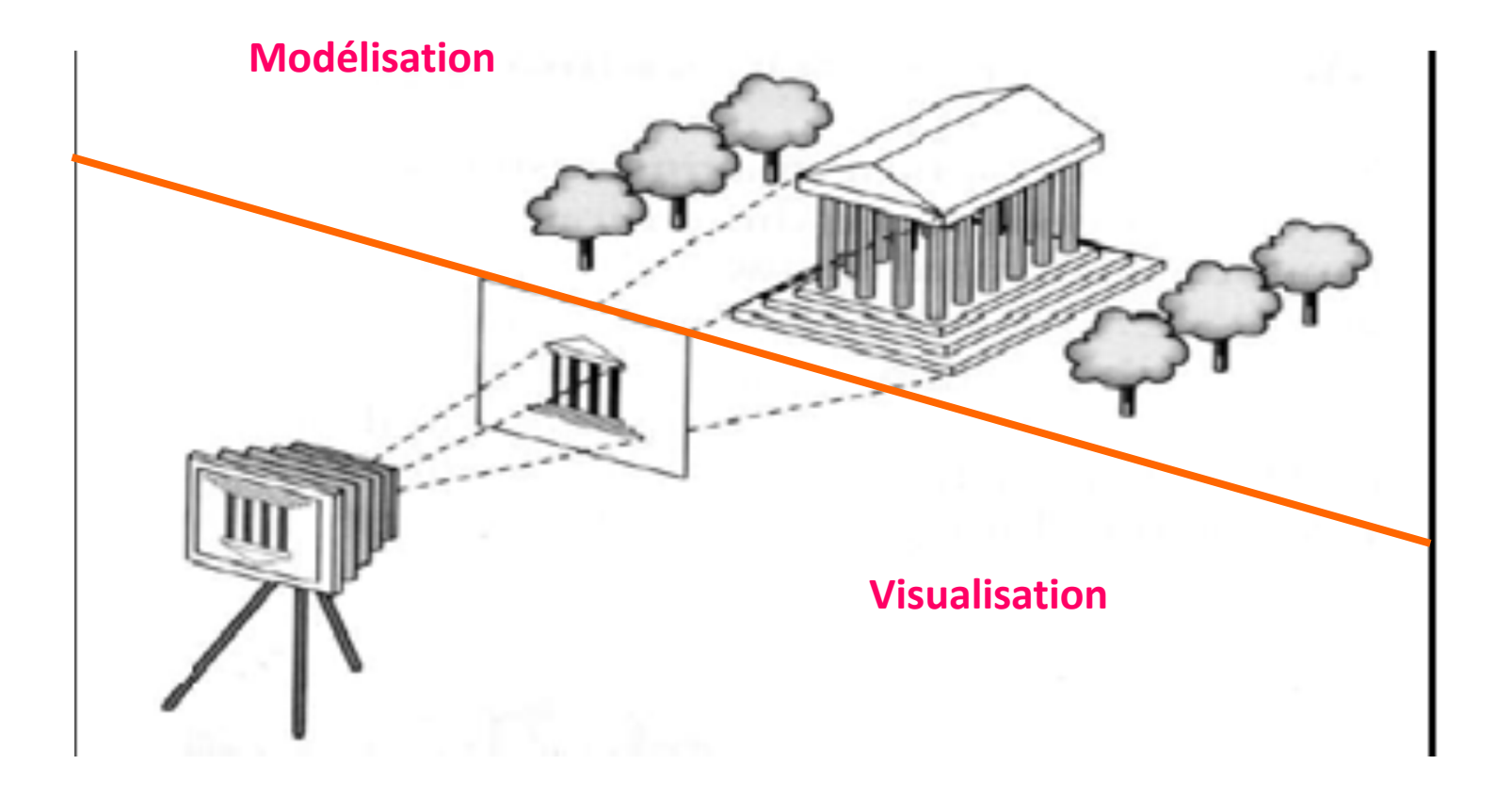

## La création d'une scène

- La première phase consiste à créer dans la mémoire de la machine les structures de données définissant les objets constituant la scène.
- C'est la phase de modélisation

## Modélisation

- C'est l'étude des différentes structures abstraites pouvant servir à mémoriser des scènes ; une telle structure s'appelle un modèle.
- En modélisation on s'intéresse aux propriétés du modèle
	- –Facilité de création,
	- Facilité de modification
	- Facilité de visualisation.
	- – On étudie aussi les propriétés dont le modèle permet de rendre compte

## Visualisation

- En visualisation on s'intéresse à la production des images et leur propriétés :
	- –Leur nature,
	- –Leur qualité,
	- –La rapidité d'obtention,
	- –Les techniques de rendu et de visualisation,